Guide

# **ACCOUNTS Modul**

in

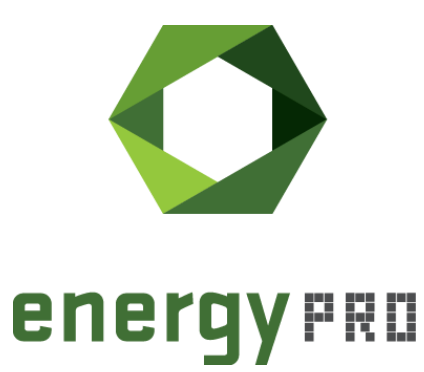

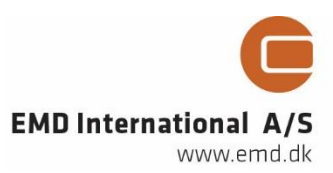

#### **© Copyright and publisher:**

EMD International A/S Niels Jernes vej 10 9220 Aalborg Ø Denmark Phone: +45 9635 44444 e-mail: **emd@emd.dk** web: [https://www.emd-international.com](https://www.emd-international.com/)

#### **Über energyPRO**

energyPRO ist eine Windows-basierte Modellierungssoftware für die technoökonomische Analyse und Optimierung komplexer Energieprojekte mit kombinierter Strom- und Wärmeversorgung aus mehreren verschiedenen Energieerzeugungseinheiten.

Die einzigartige Programmierung in energyPRO optimiert den Betrieb der Anlage einschließlich der Speicher (Wärme-, Brennstoff-, Kälte- und elektrische Speicher) nach technischen und finanziellen Parametern, um den definierten Energiebedarf zu decken, einschließlich Heizung, Kühlung und Stromverbrauch.

energyPRO stellt dem Benutzer außerdem einen detaillierten Finanzplan in einem von internationalen Banken und Finanzierungsinstitutionen anerkannten Standardformat zur Verfügung. Die Software ermöglicht dem Benutzer weiterhin die Berechnung und Erstellung eines Berichts über die Emissionen des Systems.

energyPRO ist ein sehr benutzerfreundliches und flexibles Softwarepaket für die Erstellung einer kombinierten technischen und wirtschaftlichen Analyse von mehrdimensionalen Energieprojekten.

Weitere Informationen zu den Anwendungen von energyPRO finden Sie unter: <https://www.emd-international.com/de/energypro/>

#### **Anwendungsbedingungen**

EMD unternimmt alle Anstrengungen, um die Genauigkeit und Zuverlässigkeit der Informationen in diesem Handbuch sicherzustellen. Die Informationen werden jedoch ohne jegliche Gewährleistung bereitgestellt. EMD übernimmt keine Verantwortung oder Haftung für die Richtigkeit, den Inhalt, die Vollständigkeit, die Rechtmäßigkeit oder Zuverlässigkeit der in diesem Handbuch enthaltenen Informationen.

Es werden keine Garantien und/oder Zusicherungen jeglicher Art, weder ausdrücklich noch implizit, hinsichtlich Art, Standard, Genauigkeit oder Sonstigem der Informationen in diesem Leitfaden oder hinsichtlich der Eignung der Informationen für den jeweiligen Anwendungsfall gegeben. In keinem Fall haftet EMD für Verluste oder Schäden jeglicher Art (direkt, indirekt, resultierend oder anderweitig), sei es aus einem Vertrag, aus unerlaubter Handlung oder aus anderen Gründen, die sich aus Ihrer Verwendung (oder der Fehlverwendung) dieses Handbuchs oder von Ihrer Verwendung (oder Fehlverwendung) der Informationen in diesem Handbuch ergeben können.

## **Inhalt**

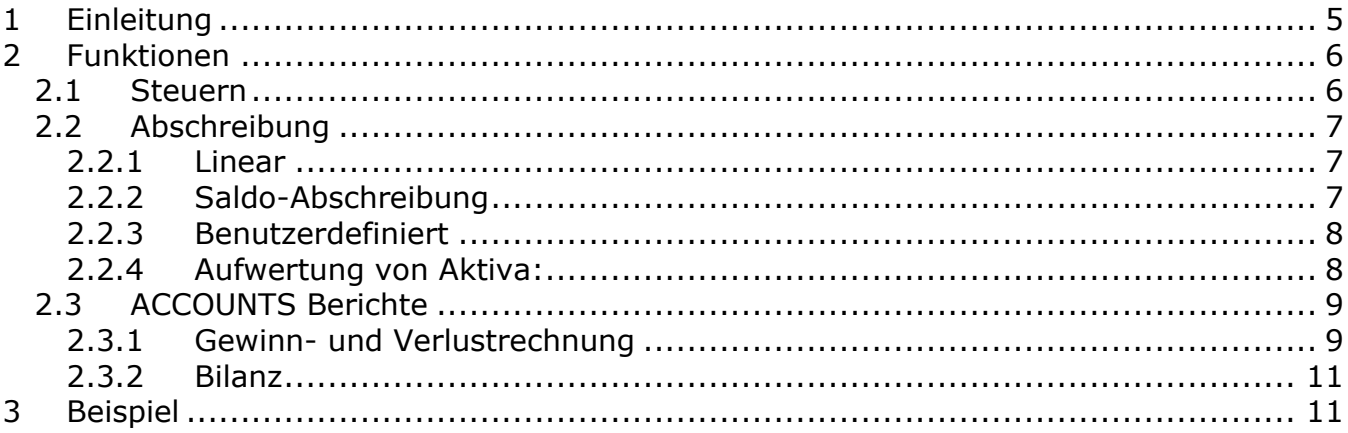

## Abbildungsverzeichnis

<span id="page-3-0"></span>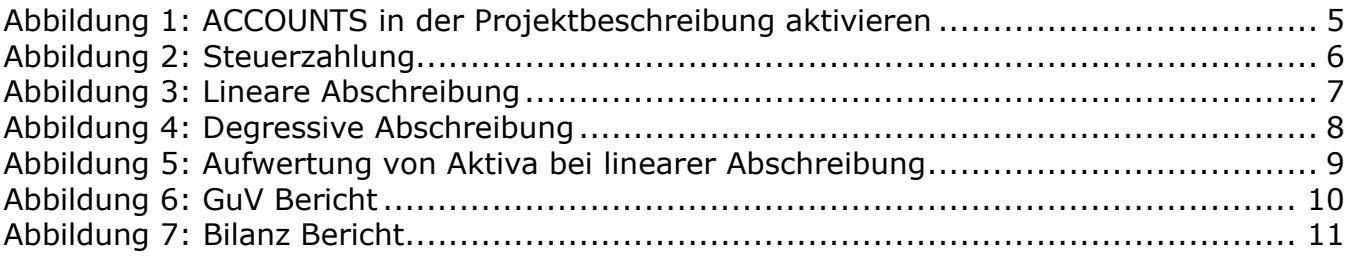

## **1 Einleitung**

Das ACCOUNTS-Modul baut auf dem FINANCE-Modul auf, welches Voraussetzung dafür ist. Die entsprechenden Module können auf der [Website](https://www.emd-international.com/de/energypro/order-energypro/) erworben werden.

Es ermöglicht detaillierte Gewinn- und Verlustrechnungen sowie die Erstellung jährlicher Bilanzen mit Berücksichtigung von Steuern.

Die Verwendung des ACCOUNTS-Moduls in Verbindung mit dem DESIGN- und dem FINANCE-Modul ermöglicht die Erstellung eines kompletten Businessplans, der alle technischen und ökonomischen Aspekte des betrachteten Energiesystems berücksichtigt.

Folgende Funktionen werden von ACCOUNTS hinzugefügt:

- Lineare, degressive und individuelle Abschreibungen von Investitionen
- Erfassung bestehender Kredite und Rückstellungen (kurze und langfristige Verbindlichkeiten)
- Erfassung von anfallenden Steuern sowie Verlustvorträge
- Erstellung von mehrjährigen Gewinn- und Verlustrechnungen (GuV) sowie Bilanzen

Das Modul ACCOUNTS kann nach erfolgter Freischaltung in der Projektbeschreibung ausgewählt werden.

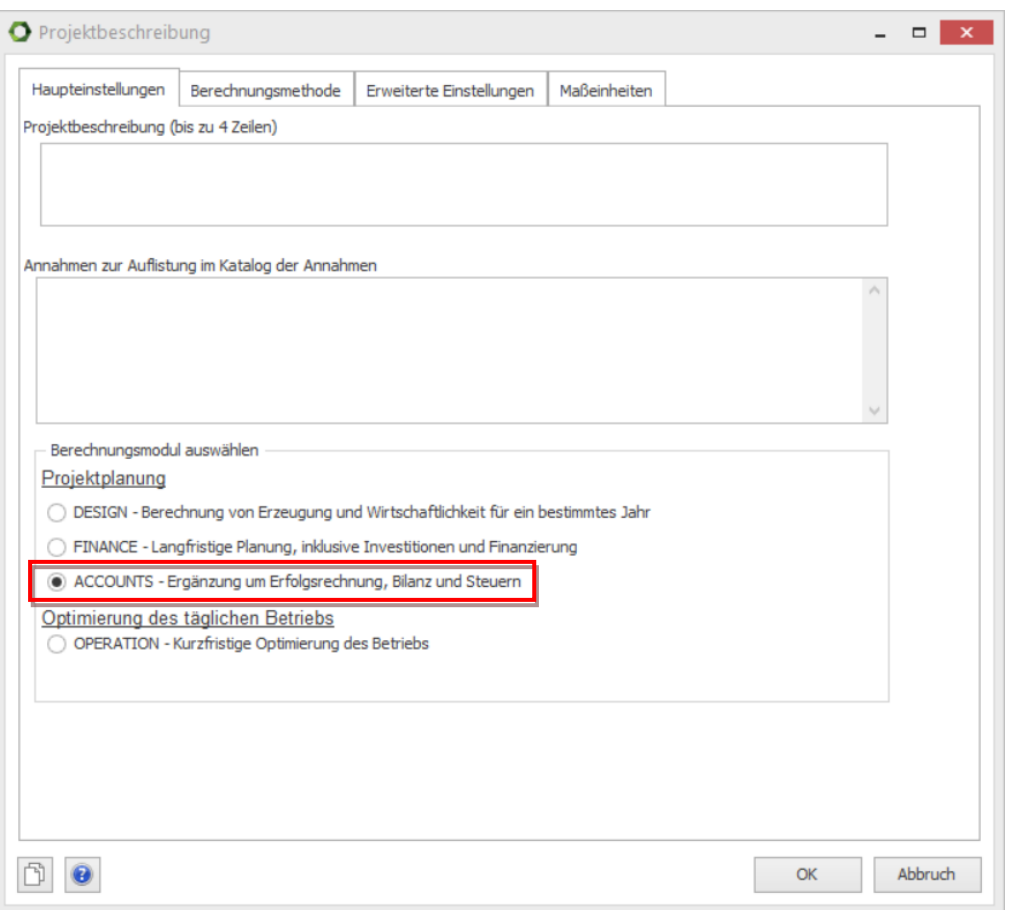

<span id="page-4-0"></span>*Abbildung 1: ACCOUNTS in der Projektbeschreibung aktivieren*

## <span id="page-5-0"></span>**2 Funktionen**

## <span id="page-5-1"></span>**2.1 Steuern**

Mit ACCOUNTS können nun Steuern zum Projekt hinzugefügt werden. Im Bereich "Wirtschaftlichkeit" in den Eingangsdaten befindet sich eine neue Zahlungskategorie "Besteuerung". Dort können beliebe Steuern hinzugefügt werden.

Zusätzlich kann zwischen den Optionen "reduziert durch Verlustvortrag" und "Benutzerdefiniert" ausgewählt werden.

Wenn die erste Option gewählt wird, kann das Formular mit den entsprechenden Werten befüllt werden. Dabei bezieht sich der eingetragene Steuersatz auf das Betriebsergebnis. Für entsprechende Verluste kann ein Verlustvortrag ausgewählt werden, sodass diese über x Jahre in die Zukunft getragen werden können. Dies kann die gezahlten Steuern für folgende Jahre reduzieren.

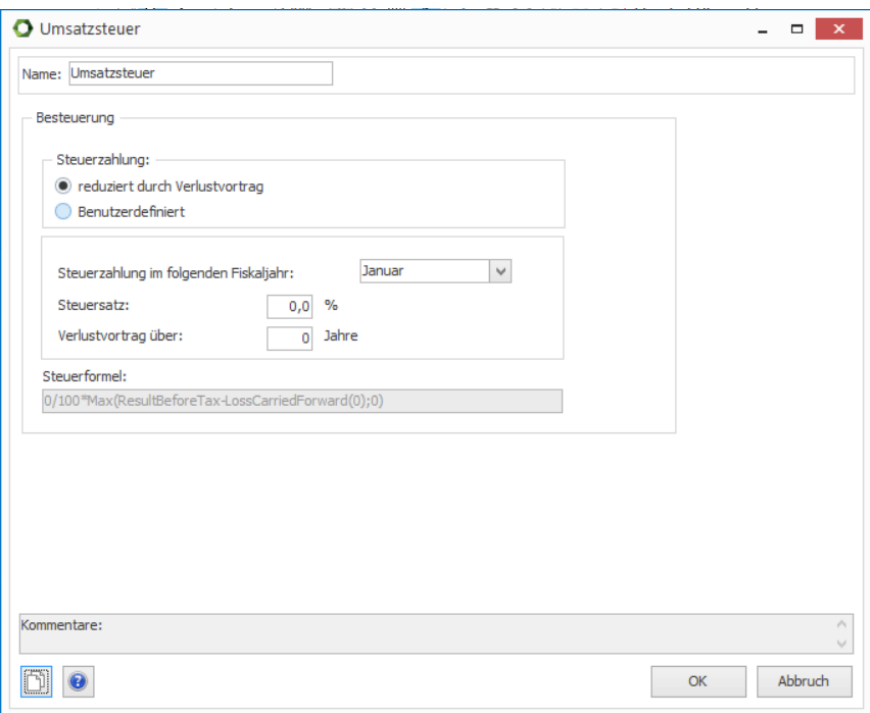

*Abbildung 2: Steuerzahlung*

<span id="page-5-2"></span>Die Option "Benutzerdefiniert" erlaubt den Zugang zur Steuerformel. Dort kann auf den Formeleditor zugegriffen werden. Folgende spezifische Formeln stehen zur Auswahl:

- *ResultBeforeTax* Betriebsergebnis vor Steuern
- *LossCarriedForward(x)* Verlustvortrag über x Jahre
- *Increment* Steigerung
- *FiscalYear*  Wirtschaftsjahr

Mit diesen Formeln kann die Steuerzahlung individuell formuliert werden. Auch der Zugriff auf Zeitreihen(-funktionen) ist möglich. Damit wäre es denkbar, ggf. wechselnde Steuersätze zu definieren.

## <span id="page-6-0"></span>**2.2 Abschreibung**

In FINANCE können Investitionen für Anlagen oder sonstige Komponenten angelegt werden. Mit ACCOUNTS können nun für diese Investitionen auch Abschreibungen definiert werden. Dabei kann zwischen drei Methoden gewählt werden:

#### <span id="page-6-1"></span>2.2.1 Linear

Die lineare Abschreibung wird definiert als die Investitionssumme dividiert durch den Abschreibungszeitraum.

> $A f A_{linear} =$ Investitionsumme  $[\mathsf{\in}]$ Abschreibungszeitraum [Jahre]

Ein Beispiel wird in [Abbildung 3](#page-6-3) dargestellt. Die Investitionssumme beträgt 100.000€, diese wird über 10 Jahre abgeschrieben. Daraus ergeben sich jährliche Abschreibungen von 10.000€.

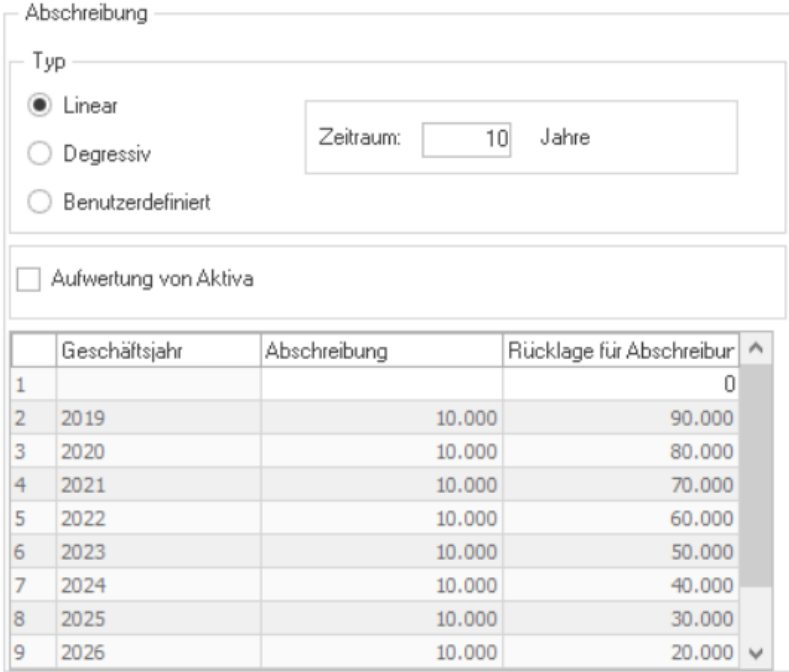

*Abbildung 3: Lineare Abschreibung*

#### <span id="page-6-3"></span><span id="page-6-2"></span>2.2.2 Degressive-Abschreibung

Bei der degressiven Abschreibung handelt es sich um eine nichtlineare Abschreibung. Dabei wird ein jährlicher Prozentsatz als Abschreibungssatz definiert, der mit dem Vorjahresbuchwert multipliziert wird.

$$
AfA_{degreesiv} = Abschreibung s satz [\%] * Vorjahresholdu
$$

Die absolute Abschreibung nimmt bei dieser Methode in jedem Jahr ab. Am Ende der Betrachtungszeit ist in der Regel ein Restbuchwert vorhanden.

|                | Abschreibung          |  |                         |                              |  |
|----------------|-----------------------|--|-------------------------|------------------------------|--|
|                | Typ                   |  |                         |                              |  |
|                | Linear                |  |                         |                              |  |
|                | Degressiv             |  | Jährlicher Prozentsatz: | 4,00<br>[%]                  |  |
|                | Benutzerdefiniert     |  |                         |                              |  |
|                | Aufwertung von Aktiva |  |                         |                              |  |
|                | Geschäftsjahr         |  | Abschreibung            | Rücklage für Abschreibur   ^ |  |
| $\mathbf{1}$   |                       |  |                         | n                            |  |
| $\overline{2}$ | 2019                  |  | 3.840                   | 92.160                       |  |
| 3              | 2020                  |  | 3.686                   | 88.474                       |  |
|                |                       |  |                         |                              |  |
|                | 2021                  |  | 3.539                   | 84.935                       |  |
|                | 2022                  |  | 3.397                   | 81.537                       |  |
| 4<br>5         | 2023                  |  | 3.261                   | 78.276                       |  |
|                | 2024                  |  | 3.131                   | 75.145                       |  |
| 6<br>7<br>8    | 2025                  |  | 3.006                   | 72.139                       |  |

*Abbildung 4: Degressive Abschreibung*

#### <span id="page-7-2"></span><span id="page-7-0"></span>2.2.3 Benutzerdefiniert

Diese Methode erlaubt es, die jährliche Abschreibung in jedem Jahr individuell festzulegen.

### <span id="page-7-1"></span>2.2.4 Aufwertung von Aktiva:

In den Methoden "Linear" und "Degressiv" gibt es zudem die Möglichkeit, aktive Posten mit Indizes wieder aufzuwerten. Die Abschreibung und der verbuchte Restwert steigen jedes Jahr um den entsprechenden Index an. Dies führt dazu, dass am Ende der Betrachtungszeit ein höherer Restwert vorhanden ist als ohne die Aufwertung. Ein Beispiel dafür ist in [Abbildung 5](#page-8-2) dargestellt, in dem exemplarisch die zu erwartende Energiepreissteigerung dazu führt, dass von einer Aufwertung der Aktiva ausgegangen werden kann.

|                  | Abschreibung          |  |                                       |        |                          |              |  |  |  |  |  |
|------------------|-----------------------|--|---------------------------------------|--------|--------------------------|--------------|--|--|--|--|--|
|                  | Typ                   |  |                                       |        |                          |              |  |  |  |  |  |
|                  | Linear                |  |                                       |        |                          |              |  |  |  |  |  |
|                  | Degressiv             |  | Zeitraum:<br>Jahre<br>10 <sub>l</sub> |        |                          |              |  |  |  |  |  |
|                  | Benutzerdefiniert     |  |                                       |        |                          |              |  |  |  |  |  |
|                  |                       |  |                                       |        |                          |              |  |  |  |  |  |
| ✓                |                       |  |                                       |        |                          |              |  |  |  |  |  |
|                  | Aufwertung von Aktiva |  |                                       | Index: | Inflation                | $\checkmark$ |  |  |  |  |  |
|                  | Geschäftsjahr         |  | Abschreibung                          |        | Rücklage für Abschreibur | Α            |  |  |  |  |  |
| 1                |                       |  |                                       |        | Ω                        |              |  |  |  |  |  |
| $\overline{2}$   | 2019                  |  |                                       | 10.017 | 90.149                   |              |  |  |  |  |  |
| 3                | 2020                  |  |                                       | 10.217 | 81.735                   |              |  |  |  |  |  |
| 4                | 2021                  |  |                                       |        | 72.948                   |              |  |  |  |  |  |
|                  |                       |  |                                       | 10.421 |                          |              |  |  |  |  |  |
|                  | 2022                  |  |                                       | 10.630 | 63.778                   |              |  |  |  |  |  |
|                  | 2023                  |  |                                       | 10.842 | 54.211                   |              |  |  |  |  |  |
|                  | 2024                  |  |                                       | 11.059 | 44.236                   |              |  |  |  |  |  |
| 5<br>6<br>7<br>8 | 2025                  |  |                                       | 11.280 | 33.841                   |              |  |  |  |  |  |

*Abbildung 5: Aufwertung von Aktiva bei linearer Abschreibung*

<span id="page-8-2"></span>Die Beispielrechnung für die zweite Abschreibung bei einem Aufwertungsrate von 2% sieht folgendermaßen aus:

 $A f A_{2020} = 90.149 \cdot \text{\textsterling} \cdot 1,02 - 10.017 \cdot \text{\textsterling} \cdot 1,02 = 81.735 \cdot \text{\textsterling}$ 

## <span id="page-8-0"></span>**2.3 ACCOUNTS Berichte**

Das Modul enthält zwei neue Berichte, die ausgegeben werden können.

### <span id="page-8-1"></span>2.3.1 Gewinn- und Verlustrechnung

Die Gewinn- und Verlustrechnung wird folgendermaßen berechnet:

Betriebliche Einnahmen

- Betriebliche Ausgaben
- Abschreibungen
- = Betriebsergebnis
- Ausgaben für Finanzierung
- = Jahresergebnis vor Steuern
- Steuern
- = **Jahresergebnis**

Diese kann sowohl für jedes Jahr einzeln als auch im Überblick erstellt werden.

| GuV. Übersicht                                                            |                    |                     |                     |                     |                     |                     |                     |                     |                     |                     |                     |                     |                     |                     |                     |  |
|---------------------------------------------------------------------------|--------------------|---------------------|---------------------|---------------------|---------------------|---------------------|---------------------|---------------------|---------------------|---------------------|---------------------|---------------------|---------------------|---------------------|---------------------|--|
| (Alle Beträge in EUR)                                                     |                    |                     |                     |                     |                     |                     |                     |                     |                     |                     |                     |                     |                     |                     |                     |  |
|                                                                           | 2019               | 2020                | 2021                | 2022                | 2023                | 2024                | 2025                | 2026                | 2027                | 2028                | 2029                | 2030                | 2031                | 2032                | 2033                |  |
| <b>Betriebliche Einnahmen</b><br>Sale of heat                             | 481.318            | 491.348             | 500.467             | 510.650             | 521.188             | 534.755             | 541.107             | 551.369             | 563.607             | 578.329             | 587.312             | 598.458             | 609.374             | 624.542             | 634.226             |  |
| Sale of electricity<br>Day                                                | 483.100            | 493.884             | 501.889             | 510.547             | 520.433             | 536.031             | 544.162             | 553.437             | 565.208             | 574.601             | 588.409             | 600.674             | 612.814             | 629.340             | 634.801             |  |
| Night                                                                     | 70<br>483.170      | 71<br>493.955       | 73<br>501.962       | 74<br>510.621       | 152<br>520.585      | 77<br>536.109       | 158<br>544.319      | 80<br>553.517       | 82<br>565,291       | 167<br>574.768      | 85<br>588,494       | 87<br>600.761       | 178<br>612.992      | 181<br>629.521      | 92<br>634,894       |  |
| <b>Sale of electricity Gesamt</b><br><b>Gesamt Betriebliche Einnahmen</b> | 964,488            | 985.303             | 1.002.428           | 1.021.271           | 1.041.773           | 1.070.864           | 1.085.426           | 1.104.886           | 1.128.897           | 1.153.097           | 1.175.806           | 1.199.219           | 1.222.366           | 1.254.063           | 1.269.120           |  |
| <b>Betriebliche Aufwendungen</b>                                          |                    |                     |                     |                     |                     |                     |                     |                     |                     |                     |                     |                     |                     |                     |                     |  |
| <b>Fuel costs</b><br>Natural gas                                          | 665.399            | 679.859             | 691.643             | 704,707             | 718.859             | 738.547             | 748.931             | 762.484             | 778.903             | 795.645             | 811.161             | 827.340             | 843.418             | 865.024             | 875.794             |  |
| <b>Fuel costs Gesamt</b><br><b>Operation&amp;Maint.</b>                   | 665.399            | 679,859             | 691.643             | 704.707             | 718.859             | 738.547             | 748,931             | 762,484             | 778,903             | 795.645             | 811.161             | 827.340             | 843,418             | 865,024             | 875,794             |  |
| Engine 1                                                                  | 36.084             | 36.940              | 37.617              | 38.178              | 38,799              | 39.999              | 40.677              | 41,435              | 42.363              | 42.837              | 43.884              | 44.866              | 45,809              | 46.958              | 47,470              |  |
| Engine 2                                                                  | 21.900             | 22.338              | 22.622              | 23.100              | 23.679              | 24.338              | 24.649              | 24.991              | 25.477              | 26.144              | 26.740              | 27.230              | 27.759              | 28.594              | 28,722              |  |
| <b>Boilers</b><br><b>Operation&amp;Maint, Gesamt</b>                      | 2.642<br>60.626    | 2.691<br>61.969     | 2.753<br>62.993     | 2.829<br>64.108     | 2.894<br>65.372     | 2.937<br>67.274     | 2.958<br>68.284     | 3.031<br>69.458     | 3.101<br>70,940     | 3.244<br>72.225     | 3.235<br>73,859     | 3.284<br>75,380     | 3.331<br>76,899     | 3.392<br>78.944     | 3.507<br>79,699     |  |
| <b>Gesamt Betriebliche Aufwendungen 726.025</b>                           |                    | 741.828             | 754.636             | 768.815             | 784.230             | 805.821             | 817.215             | 831.942             | 849.842             | 867.870             | 885.020             | 902.721             | 920.317             | 943.968             | 955.494             |  |
| Abschreibungen                                                            |                    |                     |                     |                     |                     |                     |                     |                     |                     |                     |                     |                     |                     |                     |                     |  |
| Investment<br><b>Gesamt Abschreibungen</b>                                | 66.667<br>66.667   | 133,333<br>133.333  | 133.333<br>133.333  | 133.333<br>133.333  | 133,333<br>133.333  | 133.333<br>133.333  | 133.333<br>133.333  | 133.333<br>133.333  | 133,333<br>133.333  | 133.333<br>133.333  | 133.333<br>133.333  | 133.333<br>133.333  | 133,333<br>133.333  | 133.333<br>133.333  | 133,333<br>133.333  |  |
|                                                                           |                    |                     |                     |                     |                     |                     |                     |                     |                     |                     |                     |                     |                     |                     |                     |  |
| <b>Betriebsergebnis</b>                                                   | 171.796            | 110.142             | 114,459             | 119.123             | 124.209             | 131,710             | 134,878             | 139.611             | 145,721             | 151.894             | 157.452             | 163.165             | 168,716             | 176,761             | 180.293             |  |
| Ausgaben für Finanzierung                                                 |                    |                     |                     |                     |                     |                     |                     |                     |                     |                     |                     |                     |                     |                     |                     |  |
| Loan, Zinsen und Gebühren<br>Zinsen auf liquide Mittel                    | 48.000<br>$-3.496$ | 105.938<br>$-7.472$ | 100.897<br>$-9.277$ | 95.553<br>$-11.183$ | 89.889<br>$-13.212$ | 83.885<br>$-15.369$ | 77.521<br>$-17.631$ | 70.775<br>$-20.012$ | 63.624<br>$-22.629$ | 56.044<br>$-25.286$ | 48.010<br>$-28.060$ | 39.493<br>$-30.957$ | 30.465<br>$-33.997$ | 20.896<br>$-37.185$ | 10.752<br>$-40.629$ |  |
| Gesamt Ausgaben für Finanzierung                                          | 44,504             | 98,465              | 91.620              | 84.371              | 76,677              | 68,516              | 59,890              | 50.763              | 40.995              | 30.758              | 19,949              | 8.536               | $-3.532$            | $-16.289$           | -29,877             |  |
|                                                                           |                    |                     |                     |                     |                     |                     |                     |                     |                     |                     |                     |                     |                     |                     |                     |  |
| <b>Jahresergebnis vor Steuern</b>                                         | 127.293            | 11,676              | 22,840              | 34,752              | 47.533              | 63.194              | 74.988              | 88,848              | 104,727             | 121.135             | 137.503             | 154,629             | 172,247             | 193.050             | 210.169             |  |
| Steuerzahlungen                                                           |                    |                     |                     |                     |                     |                     |                     |                     |                     |                     |                     |                     |                     |                     |                     |  |
| <b>Taxation</b>                                                           | 31.823             | 2.919               | 5.710               | 8.688               | 11.883              | 15.798              | 18.747              | 22.212              | 26.182              | 30.284              | 34.376              | 38.657              | 43.062              | 48.262              | 52.542              |  |
| <b>Gesamt Steuerzahlungen</b>                                             | 31.823             | 2.919               | 5.710               | 8.688               | 11.883              | 15.798              | 18,747              | 22.212              | 26.182              | 30.284              | 34.376              | 38.657              | 43.062              | 48.262              | 52.542              |  |
|                                                                           | 95.469             | 8.757               | 17.130              | 26.064              | 35,649              | 47.395              | 56.241              | 66,636              | 78,545              | 90,852              | 103,127             | 115,972             | 129,186             | 144,787             | 157,627             |  |

<span id="page-9-0"></span>*Abbildung 6: GuV Bericht*

### <span id="page-10-0"></span>2.3.2 Bilanz

Die Bilanz wird folgendermaßen berechnet:

#### AKTIVA

- Gesamtanlagevermögen
- + Gesamte Liquide Mittel
- + Gesamtes sonstiges Umlaufvermögen
- **= Aktiva**

#### PASSIVA

Gesamter Ergebnisübertrag Kurzfristige Verbindlichkeiten Langfristige Verbindlichkeiten **= Passiva**

Die Bilanz kann sowohl für jedes Jahr einzeln als auch im Überblick erstellt werden.

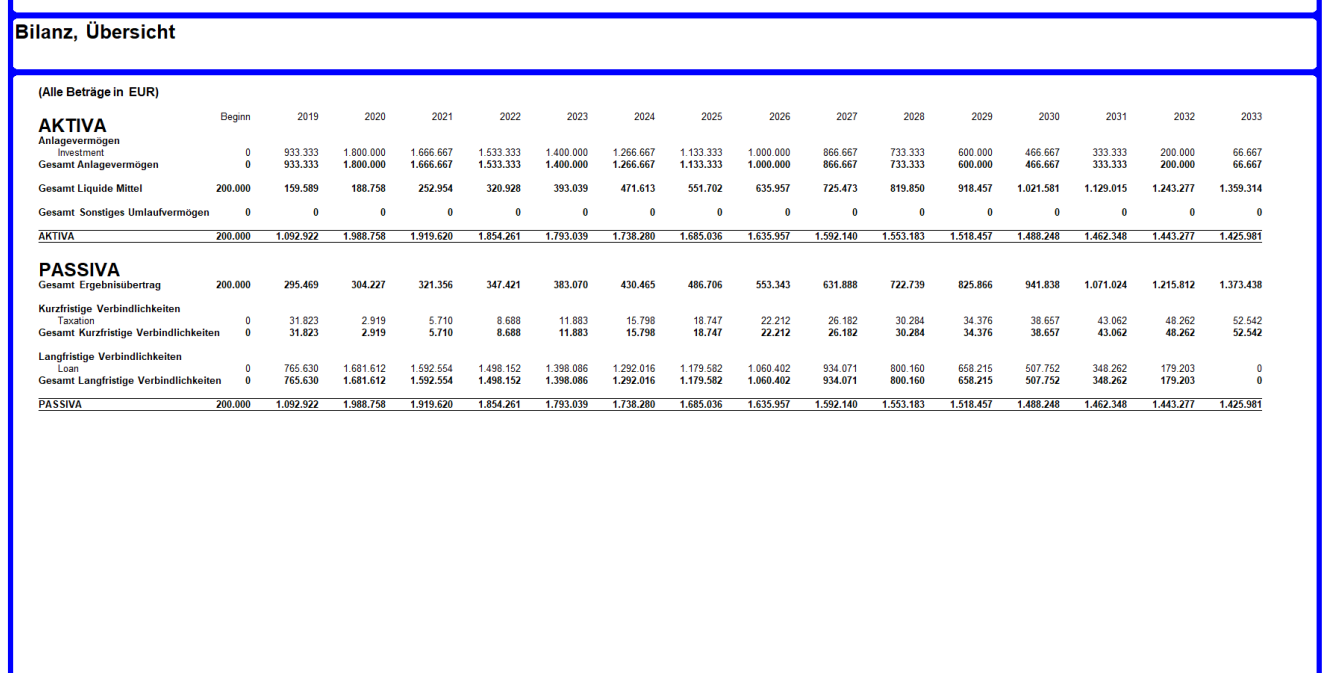

*Abbildung 7: Bilanz Bericht*

## <span id="page-10-2"></span><span id="page-10-1"></span>**3 Beispiel**

In der energyPRO-Datenbank sind Beispiele zu ACCOUNTS enthalten. Dort sind die zuvor angeführten Funktionen umgesetzt worden.

• KWK-Direktvermarktung ACCOUNTS (deutschsprachiges Beispiel)

10. DK-9220 Aalborg Ø. Tel. +45 96 35 44 44. Fax +45 96 35 44 46.

• Cogeneration Plant on fixed tariffs\_ACCOUNTS (internationals Beispiel)

#### **Kontakt**

Für weitere Informationen stehen wir gerne zur Verfügung.

EMD Deutschland GbR Breitscheidstraße 6 34119 Kassel Tel: +49 (0)561 310 59-60 Fax: +49 (0)561 310 59-69 [emd-de@emd.dk](mailto:emd-de@emd.dk) /<https://www.emd-international.com/>

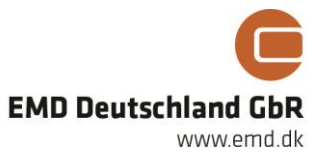